# GÉODÉSIE CALCUL

# Détermination indirecte de points sur de grandes structures connues en 3D par corrélation GNSS RTK

**DE Joël & Nicolas VAN CRANENBROECK** 

## **Introduction**

La mise en place de grandes structures telles que les éoliennes off-shore, nécessite le contrôle de celles-ci pendant leur construction et après. La détermination des paramètres d'une station totale embarquée sur une barge pour contrôler la position et l'inclinaison de pieux fait appel à des points dynamiques. La mise en place et la vérification des coffrages auto-grimpants des hautes tours à l'aide de stations totales utilisent également des points de contrôle actifs.

Dans ces exemples, les dimensions précises des infrastructures concernées sont indispensables surtout si on veut les utiliser pour propager les coordonnées obtenues en des points fiduciaires sur d'autres points.

Après tout, le topographe qui utilise une canne de levé pour déterminer à l'aide de son récepteur/antenne GNSS les coordonnées de la pointe, ne fait pas autre chose. Il présume que sa canne est parfaitement rigide et sa longueur connue précisément. Il ne s'agit ici que d'une seule dimension alors que nous pouvons étendre cette démarche en 3D.

Notre société a été contactée à plusieurs reprises pour proposer des solutions basées sur l'utilisation du GNSS RTK de haute précision et l'utilisation des données numériques de grandes structures. Le cœur du processus consiste en une transformation 3D qui permet de convertir les données « mécaniques » en données alignées sur une représentation cartographique locale ou nationale. Curieusement cependant, même la littérature n'est pas généreuse dans le développement de cette transformation 3D et il arrive même que des

auteurs de renom se fourvoient dans leurs explications quand l'amplitude des angles de rotations est importante.

L'objectif de cet article est d'expliquer la méthode utilisée, la façon d'obtenir des positions GNSS RTK de haute précision, la transformation 3D ainsi que les calculs de simulations permettant d'évaluer la dispersion des données sur les éléments mécaniques.

## **La méthode**

Prenons le cas de la construction d'une éolienne à quai destinée à être acheminée en mer et qui repose sur des ballasts avec des ancrages fixes et mobiles tels que des remorqueurs. Ce fut le cas des éoliennes du projet Provence Grand Large [1] financé avec le concours de l'Union européenne et avec le Fonds Européen de Développement Régional *(figures 1, 2 et 3)*. Les spécifications techniques quant au contrôle topographique en cours d'assemblage, reposaient sur l'utilisation d'une station totale motorisée et verrouillée sur un prisme à 360° fixé à la base et d'un inclinomètre a deux axes afin de renseigner les mouvements de la structure et de guider l'opérateur de la grue qui devait placer les éléments du mât l'un après l'autre. Notre proposition innovante pour ce genre d'opération, consiste à placer sur chaque ballast un, voire deux, récepteurs/ antennes GNSS en mode RTK dont la position est connue par les coordonnées mécaniques précises obtenues à partir des éléments de CAO et contrôlés par des levés *"as built"* de type métrologie industrielle.

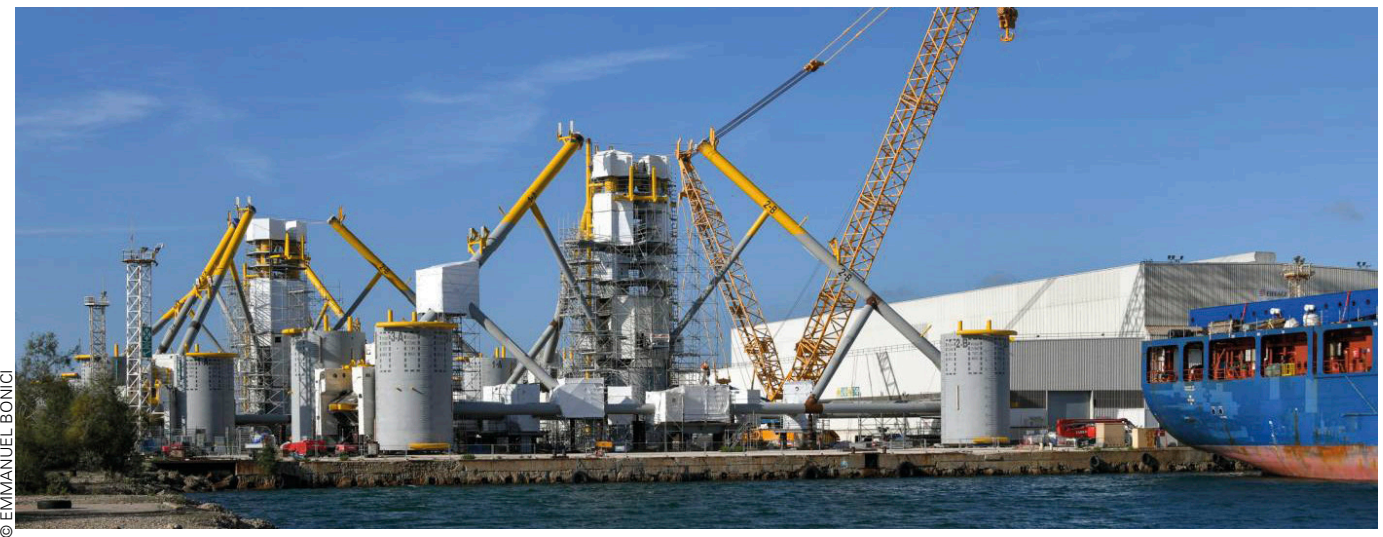

Figure 1. La construction des flotteurs sur le site Eiffage Métal de Fos-sur-Mer pour Provence Grand Large.

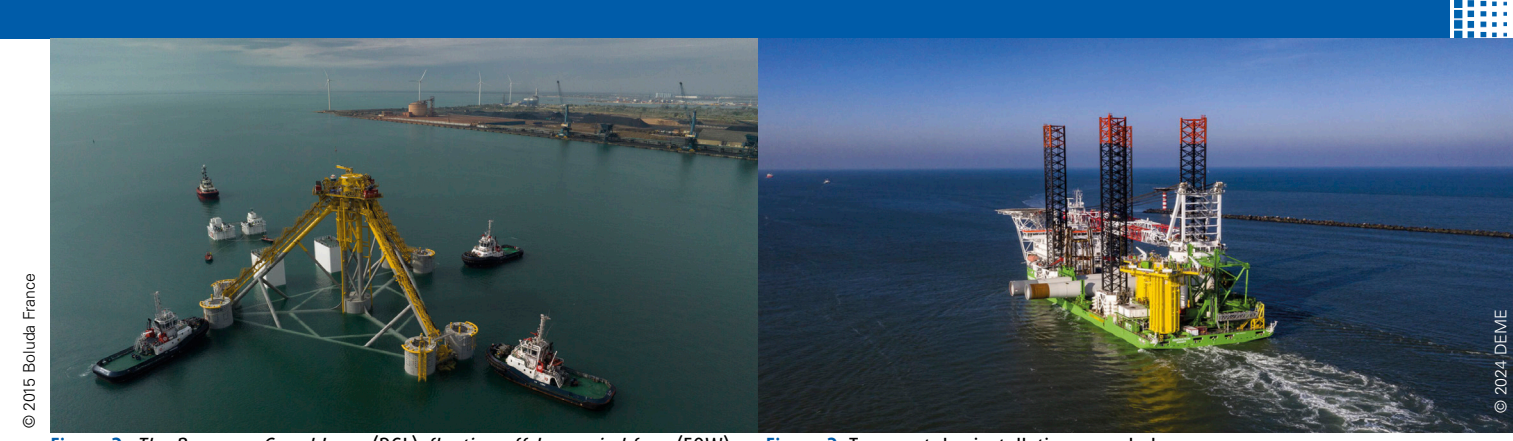

Figure 2. The Provence Grand Large (PGL) floating offshore wind farm (FOW).

Une station GNSS de base locale est configurée pour envoyer par radio UHF LoRa ses observations à tous les récepteurs afin d'obtenir des solutions RTK fixées. Les récepteurs étant pourvu d'un modem interne 3/4G, les données de position au format NMEA peuvent être envoyées sur un serveur disposant d'une adresse internet statique et publique. Les données de ce serveur étant distribuée via le protocole MQTT sur les équipements informatiques de l'entreprise.

Une transformation 3D se basant sur les points homologues connus en "GNSS WGS-84 convertis en coordonnées locales ou nationales" et également dans le "système de coordonnées CAO" permet de déterminer en coordonnées "GNSS WGS-84 converti en coordonnées locales ou nationales" n'importe quel élément de la structure et ceci en temps réel.

C'est en 1999 qu'une société belge spécialisée dans le draguage nous a demandé une solution pour suivre à l'aide d'une station totale embarquée sur une barge, les pieux qu'ils devaient placer au rivage. Cette solution consiste à placer au moins 3 récepteurs/antennes GNSS en mode RTK avec des prismes à 360° sur des points dont on connait les coordonnées dans le système "mécanique" de la barge ainsi qu'une station totale destinée à mesurer des points sur ces piliers et dont le compensateur est dégagé *(figure 4)*.

Cette station totale mesurent les coordonnées des prismes à 360° colloqués avec les récepteurs/antennes GNSS dans son système local (asservi aux axes de coordonnées mécaniques de la barge).

À nouveau il s'agit de réaliser une transformation 3D qui sera

mise à jour toutes les époques (en général 1 Hz).

Figure 3. Transport des installations vers le large.

#### **La transformation 3D par similitude (dite de Helmert)**

La transformation 3D dite de Helmert, un géodésien allemand [3], est une transformation par similitude permettant de passer d'un système de coordonnées à un autre, en minimisant l'écart quadratique moyen entre les positions des points connus dans deux systèmes de coordonnées différents *(figure 5)*. Elle nécessite donc de disposer d'un nombre suffisant de points connus dans les deux systèmes. Cette transformation peut s'analyser comme la succession de trois transformations : une rotation, une translation, et une homothétie (dont le rapport peut s'interpréter comme une variation d'échelle).

Elle est utilisée en topographie, en photogrammétrie et en géodésie pour intégrer dans un plan en coordonnées générales (Lambert par exemple), un lever de qualité suffisante mais en coordonnées locales. [2]

Cette transformation est aussi largement utilisée dans les applications de métrologie industrielle.

Si cette transformation est bien documentée dans la littérature et dans les cours dispensés par les grandes écoles et les universités, sa mise en pratique et sa programmation, requiert une certaine habilité lorsqu'il s'agit de deux jeux de coordonnées très différents et dont les axes (translations) et les rotations (autour des trois axes) ne sont pas alignés. Ainsi lors de l'utilisation de cette transformation pour changer de système de référence ellipsoïdale (passer de WGS-84 à Hayford-24 par exemple), on se contente d'une seule passe de calcul. Il n'y a pas d'itérations car l'on considère les rotations comme étant très faibles.

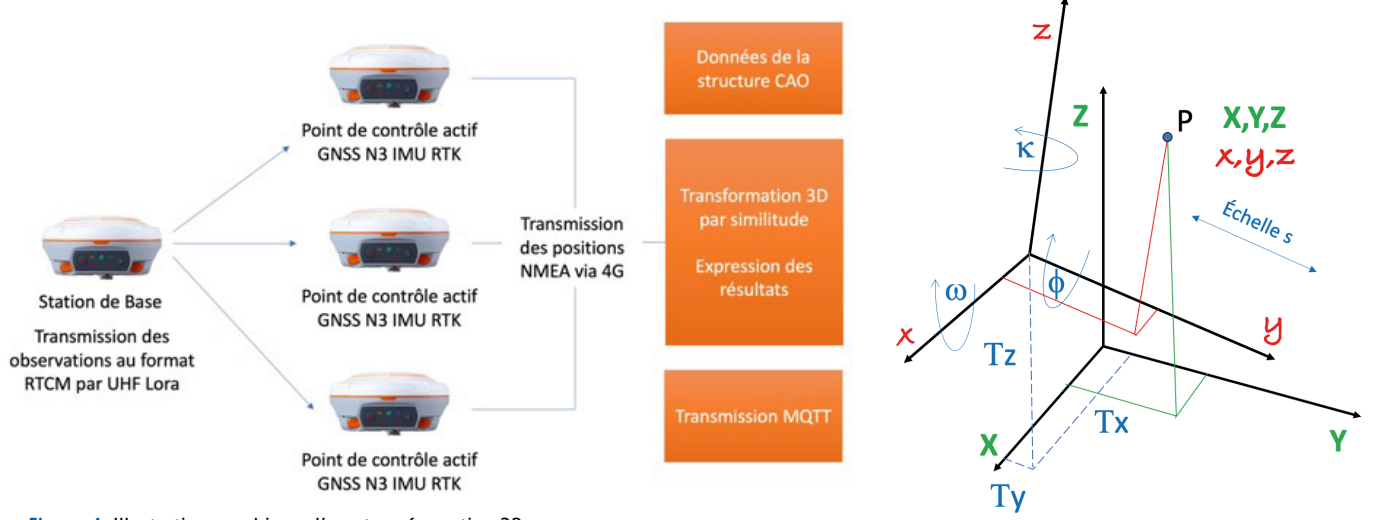

Figure 4. Illustration graphique d'une transformation 3D Figure 5. Illustration graphique d'une transformation 3D.

 $\bullet$ 

 $\bullet$ 

Dans notre cas, ces rotations peuvent être importantes et donc il faut prévoir des itérations dans le processus de détermination des paramètres puisque l'on travaille avec des équations linéarisées.

#### **Processus de calcul**

Un point dans l'espace cartésien 3D peut être exprimé selon différents référentiels. Passer d'un référentiel à un autre se réalise en appliquant une transformation par similitude. On considère 7 paramètres reprenant les degrés de liberté d'un solide dans l'espace à savoir, 3 translations (Tx, Ty, Tz), 3 rotations autour des axes respectivement X, Y et Z et un facteur d'échelle "s". On exprime cette transformation par l'équation de base suivante :

 $\lceil Tx \rceil$  $cos \phi \cdot cos \kappa$  $-cos\phi \cdot sin\kappa$  $\bar{X}$  $+ s \cdot \cos \omega \cdot \sin \kappa + \sin \omega \cdot \sin \phi \cdot \cos \kappa \cos \omega \cdot \cos \kappa - \sin \omega \cdot \sin \phi \cdot \sin \kappa - \sin \omega \cdot \cos \phi \cdot y$ Y  $T_v$  $=$ z  $|T_z|$  $\vert$  sin  $\omega \cdot$  sin  $\kappa$  - cos  $\omega \cdot$  sin  $\phi \cdot$  cos  $\kappa$  sin  $\omega \cdot$  cos  $\omega \cdot$  cos  $\omega \cdot$  cos  $\omega \cdot$  cos  $\phi$ 

Avec ( x, y, z ) les coordonnées du point dans un référentiel local, et ( X, Y, Z ) les coordonnées du même point dans un autre référentiel supérieur. Les composantes ne sont pas nécessairement toujours un triplet de coordonnées. On peut très bien n'avoir que la coordonnée Z du point ou ses coordonnées X et Y.[4]

Si l'on connaît les coordonnées de quelques points dans les deux référentiels, on peut de façon "empirique" déterminer les 7 paramètres de la transformation les liant. Le terme "empirique" ne signifie pas "à peu près", mais bien en se basant sur l'expérience et ici en l'occurrence sur un jeu de coordonnées de points exprimés dans les systèmes de référence local et supérieur. Il nous faudra donc linéariser l'équation de base en supposant que l'on dispose de valeurs approchées pour pouvoir appliquer la méthode des moindres carrés. La matrice de rotation R :

 $\cos \phi \cdot \cos \kappa$  $-cos \phi \cdot sin \kappa$  $sin \phi$  $\cos \omega \cdot \sin \kappa + \sin \omega \cdot \sin \phi \cdot \cos \kappa$   $\cos \omega \cdot \cos \kappa - \sin \omega \cdot \sin \phi \cdot \sin \kappa$   $-\sin \omega \cdot \cos \phi$  $R =$  $\sin \omega \cdot \sin \kappa - \cos \omega \cdot \sin \phi \cdot \cos \kappa$   $\sin \omega \cdot \cos \kappa + \cos \omega \cdot \sin \phi \cdot \sin \kappa$   $\cos \omega \cdot \cos \phi$ 

Sous sa forme linéarisée, elle prend alors la forme suivante :

$$
dR = \begin{bmatrix} 1 & -d\kappa & d\phi \\ d\kappa & 1 & -d\omega \\ -d\phi & d\omega & 1 \end{bmatrix}
$$

La linéarisation du produit s . R donne, avec  $s = 1 + ds$ :

$$
s \cdot R = (I + ds) \cdot dR = \begin{bmatrix} I + ds & -d\kappa & d\phi \\ d\kappa & I + ds & -d\omega \\ -d\phi & d\omega & I + ds \end{bmatrix} = I + \begin{bmatrix} ds & -d\kappa & d\phi \\ d\kappa & ds & -d\omega \\ -d\phi & d\omega & ds \end{bmatrix}
$$

Le symbole I désigne la matrice unité. L'équation linéarisée complète de la similitude spatiale est alors de la forme suivante :

 $X = dX + (1+ds) \cdot dR \cdot X_{a}$ 

Ou encore en explicitant :

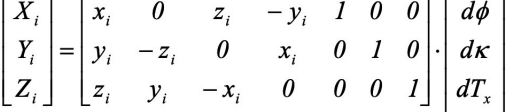

Le minimum sera donc de pouvoir disposer de 2 points connus en planimétrie ( 4 équations ) et de 3 points connus en altimétrie ( 3 équations ) ce qui nous donnera un total de 7 équations pour les 7 inconnues.

Si nous disposons de plus de points de contrôles que nécessaire, nous obtiendrons alors plus d'équations que d'inconnues et nous devrons alors appliquer la méthode des moindres carrés pour obtenir une estimation la plus probable des paramètres.

Dans l'exemple suivant, nous disposons par exemple de 3 points connus en planimétrie et en altimétrie ce qui représente en fin de compte la situation la plus courante. Les équations s'écriront donc comme suit :

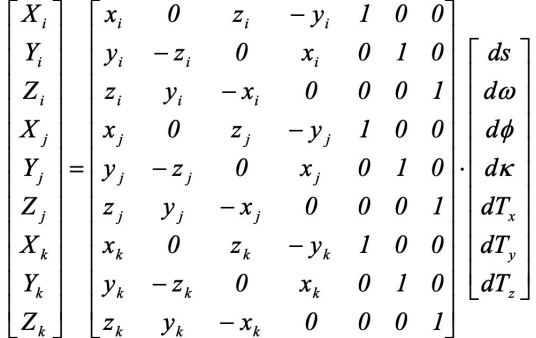

Ce que l'écriture matricielle simplifie en posant :

 $\mathsf{I}_{\mathsf{n}}$ = Vecteur des observations ou des points de contrôle.

- A n,7 = Matrice des équations d'observations ou matrice de configuration.
- $x_7$  = Vecteur des paramètres ou vecteur des inconnues.
- n = nombre d'inconnues.  $l = A \cdot x$

On trouvera une solution si n = 7 en résolvant simplement le système d'équations ainsi posé.<br> $x = A^{-1} \cdot l$ 

Une fois les paramètres déterminés, on peut convertir n'importe quel triplet de coordonnées des points dont on dispose dans le système de coordonnées locale et en l'occurrence des points fournis par la CAO.

Si par contre n > 7, on dispose donc de plus de points de contrôle que nécessaire – ce qui s'applique à notre exemple où l'on dispose de trois points connus en coordonnées 3D – il nous faudra appliquer la méthode des moindres carrés et donc obtenir un estimateur le plus probable en posant :<br> $\widetilde{x} = (A^t \cdot A)^{-1} \cdot (A^t \cdot l)$ 

Le système a une solution pour autant que le déterminant  $|A^t \cdot A|$  soit supérieur à zéro.

Dans le cas contraire nous avons une instabilité géométrique due probablement au fait que les points sont alignés.

Il faut prévoir plusieurs itérations avec une mise à jour à chaque pas des paramètres estimés. La mise à jour de la matrice de rotations s'effectue en multipliant celle constituée à une étape de calcul par la précédente. Cette matrice de rotation peut être obtenue directement par celle mentionnée ou bien en utilisant la matrice dite d'Olinde Rodriguez [5].

Si le principe de ce modèle de transformation 3D ne pose pas de problème, la résolution numérique ( son implémentation dans un programme informatique ) est quelques fois

Nous allons former la matrice des équations d'observations suivantes :

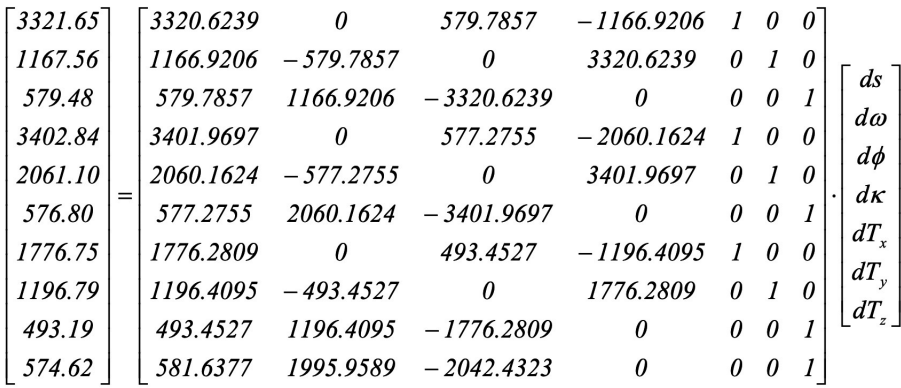

Ce qui nous fournira en première itération les valeurs suivantes pour les paramètres inconnus :

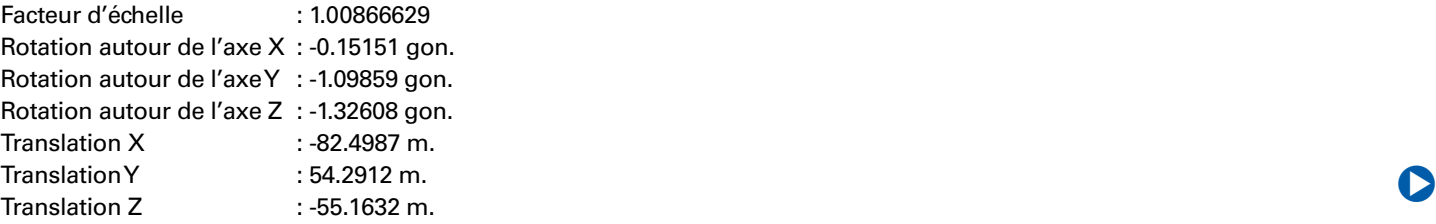

plus ardues faute d'un exemple numérique détaillé. Nous continuerons donc cette présentation à l'aide d'un exemple traité pas à pas.

#### **Exemple numerique n°1**

Les deux jeux de coordonnées sont proches l'un de l'autre pour éviter un trop grand nombre d'itérations et rester lisible. On peut toujours s'arranger pour translater un système de coordonnées vers l'autre ou même exprimer les coordonnées sous forme de différences par rapport au barycentre calculé en tenant compte de tous les points. Chaque jeux de données ayant son propre barycentre évidemment.

Le mérite de cette approche et de diminuer les grandeurs des valeurs numériques voire d'éviter une singularité de la matrice des équations normales.

Soit les 4 points de contrôle suivant :

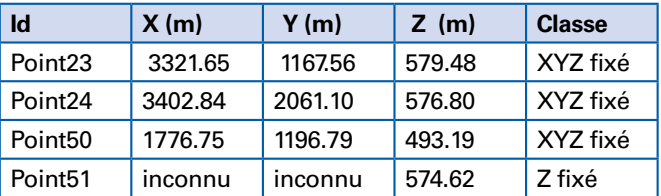

La classe d'un point défini le nombre de coordonnées connues. Et les 5 points déterminés dans un référentiel local :

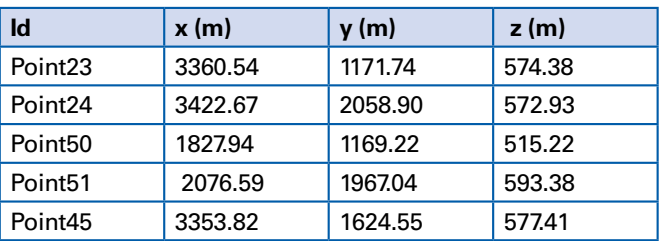

# CALCUL **CALCUL**

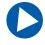

Les valeurs angulaires affichées sont exprimées ici en grades (gons) alors que dans le calcul il s'agit bien des valeurs en radian que l'on utilise. La matrice de rotation s'écrit :

 $R = \begin{bmatrix} cos \phi \cdot cos \kappa & -cos \phi \cdot sin \kappa & sin \phi \\ cos \omega \cdot sin \kappa + sin \omega \cdot sin \phi \cdot cos \kappa & cos \omega \cdot cos \kappa - sin \omega \cdot sin \phi \cdot sin \kappa & -sin \omega \cdot cos \phi \end{bmatrix}$  $\sin \omega \cdot \sin \kappa - \cos \omega \cdot \sin \phi \cdot \cos \kappa$   $\sin \omega \cdot \cos \kappa + \cos \omega \cdot \sin \phi \cdot \sin \kappa$   $\cos \omega \cdot \cos \phi$ 

 $R=\begin{bmatrix} 0.9996342 & 0.0208695 & -0.0172024 \\ -0.0208254 & 0.9997794 & 0.0027387 \\ 0.0172558 & -0.0023795 & 0.9998483 \end{bmatrix}$ 

Le facteur d'échelle est  $ds = 1.00897995689$ 

Les translations sont :  $Tx = -82.4987 m$  $Ty = 54.2912 \text{ m}$  $Tz = -55.1632$  m

Nous obtenons donc une première estimation des points du système de référence local dans le système de référence des points de contrôle :

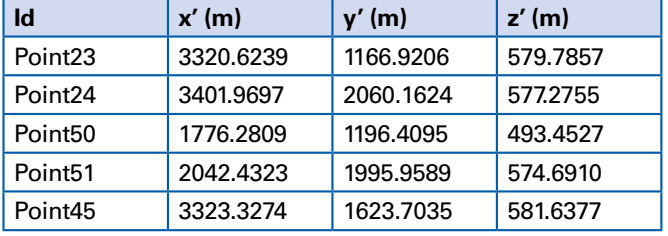

Nous allons reformer la matrice des équations d'observations suivantes avec les nouvelles valeurs obtenues :

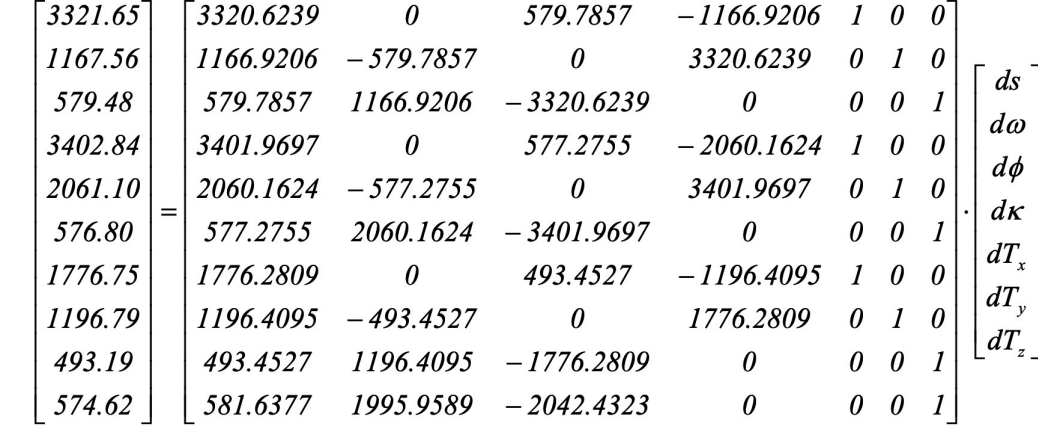

Ce qui nous fournira en seconde itération les valeurs suivantes pour les paramètres inconnus : Facteur d'échelle : 1.00031096

Rotation autour de l'axe X: 0.00118 gon. Rotation autour de l'axe Y : 0.00993 gon. Rotation autour de l'axe Z : 0.00952 gon. Translation X : 0.0422 m. Translation Y : -0.2526 m.

Translation Z : -0.0706 m.

Il convient de mettre à jour les premières valeurs en apportant le résultat de la seconde itération.

La matrice de rotation s'écrit alors :

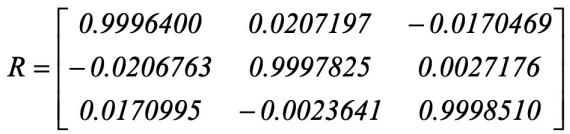

Le facteur d'échelle mis à jour est  $ds = 1.00866628542$ 

Les translations mises à jour sont :  $Tx = -82.4989$  m  $Ty = 54.0441 \text{ m}$  $Tz = -55.2370$  m

Nous obtenons donc une seconde estimation des points du système de référence local dans le système de référence des points de contrôle :

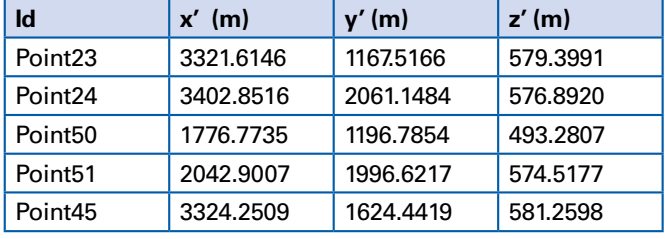

Nous allons reformer la matrice des équations d'observations suivantes avec les nouvelles valeurs obtenues :

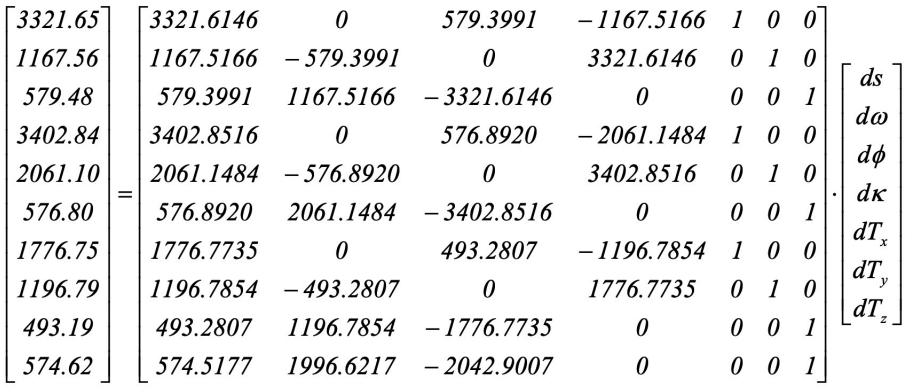

Ce qui nous fournira en troisième itération les valeurs suivantes pour les paramètres inconnus qui comme nous pouvons le constater sont des appoints minimes aux valeurs mises à jour par la seconde itération :

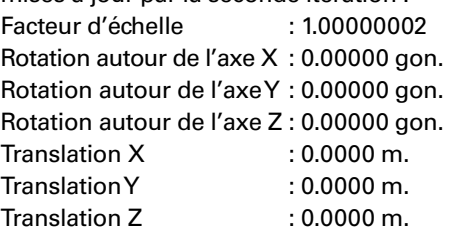

Il convient de mettre à jour les premières valeurs déjà mise à jour par la seconde itération en apportant le résultat de la troisième itération.

La matrice de rotation s'écrit alors :

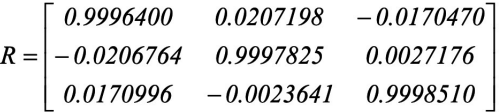

Le facteur d'échelle mis à jour est  $ds = 1.00897993718$ Les translations mises à jour restent inchangées et donc restent :

 $Tx = -82.4989$  m

 $Tv = 54.0441 m$ 

 $Tz = -55.2370$  m

Nous obtenons donc une troisième estimation des points du système de référence local dans le système de référence

des points de contrôle que nous pouvons accepter comme valeurs définitive :

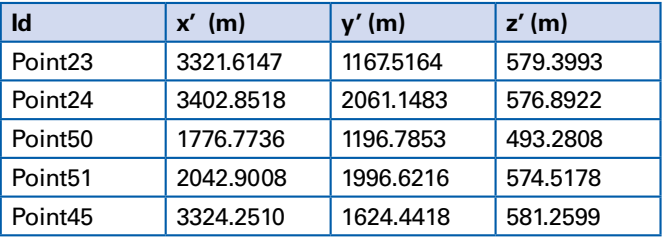

Nous pouvons donc arrêter le processus et adopter comme valeurs les plus probables, les valeurs issues de cette dernière itération.

Dès cet instant, chaque point nouveau mesuré dans le système de référence local peut donc s'exprimer dans le système de référence des points de contrôle.

L'algorithme de résolution des équations par la méthode des moindres carrés peut être celui de l'orthogonalisation généralisée [6]. A chaque itération, on peut définir un paramètre de seuil basé sur les paramètres estimés, qui permettra de décider si l'étape obtenue converge en dessous de celui-ci ou s'il faut continuer ou arrêter s'il n'y a pas de convergence si par exemple il y a des erreurs dans l'introduction des coordonnées ou une mauvaise identification de points homologues. Un autre modèle fonctionnel est celui des moindres carrés « total» [9] et [10] où l'on considère que les coordonnées de points de contrôle pourraient également être affectés par des erreurs. Le modèle fonctionnel devient complexe et utilisera

 $\bullet$ 

# CALCUL

| File                                                                                                    | Processing |           |                        |        |            |                          |                        |                |  |  |
|----------------------------------------------------------------------------------------------------|------------|-----------|------------------------|--------|------------|--------------------------|------------------------|----------------|--|--|
| Options<br>Include Design Matrix in the log file<br><b>D</b> Use full Rotation Matrix<br>Tied up on first Control Point<br>Barycenterized coordinates |            |           | Measured               |        | Control    |                          |                        |                |  |  |
|                                                                                                    |            | kd.       | Point23                | 33     |            |                          |                        |                |  |  |
|                                                                                                    |            | Xm:       | 3321.6147              |        | Xc:        | 3282.1793<br>1164.0816   |                        | Cubiter        |  |  |
|                                                                                                    |            | Yes:      | 1167,5164              |        | Yc:        |                          |                        |                |  |  |
|                                                                                                    |            | $2n$ :    | 579,3993               |        | $Z0$ :     | 583,8014                 |                        | by CGEOS® 2022 |  |  |
| Status                                                                                                    |            |           | Parameters             |        |            |                          |                        |                |  |  |
| Results are available now<br>0.00000000<br>Convergence :                                                                                              |            | Scale:    | 1.00897995689          | Te:    | $-82.4383$ | m.                       | $-0.15053$ Gons<br>Rx: |                |  |  |
|                                                                                                    |            |           | $0.1153$ m.<br>$Sdv$ : |        | 54.0441    | $R_{\rm ff}$ :<br>$\sim$ | $-1.08364$ Gons        |                |  |  |
|                                                                                                    |            |           |                        | $Ty$ : |            |                          |                        |                |  |  |
|                                                                                                    |            | Ber:      | 5                      | $Tx$ : | -55.2370   | $\overline{\phantom{a}}$ | $-1.31658$ Gons<br>Re: |                |  |  |
|                                                                                                    | Point ID   | $\chi$    | Y                      | z      |            | Port ID                  | $\times$               | Y              |  |  |
|                                                                                                    | Port23     | $-0.0353$ | -0.0436                |        | ×          | Point23                  | 3321 6147              | 1167,5164      |  |  |
| ٠                                                                                                    | Point24    | 0.0118    | 0.0483                 |        |            | Point 24                 | 3402 8518              | 2061.1483      |  |  |
|                                                                                                    | Point 50   | 0.0236    | 0.0047                 |        |            | Point 50                 | 1776.7736              | 1196.7853      |  |  |
|                                                                                                    | Point 51   | 0.00      | 0.00                   |        |            | Point 51                 | 2042 9008              | 1996 6216      |  |  |
|                                                                                                    |            |           |                        |        |            | Point 45                 | 3324.2510              | 1624.4418      |  |  |
| ٠                                                                                                    |            |           |                        |        | ٠          |                          |                        |                |  |  |

04/02/2024 06:22:01 End of Processing

 $\bullet$ 

Figure 6. interface utilisateur du logiciel CGEOS® CubIter. **Figure 7.** interface utilisateur du logiciel CGEOS® CubIter

les résultats de la transformation 3D par similitude exposé dans cet article. On intègre dans ce modèle la matrice des poids estimées des coordonnées des points de contrôle. La société CGEOS® *Creative Geosensing Srl* a développé une application dénommée *CubiTer* pour réaliser les transforma-

#### **Exemple numérique n°2**

tions 3D par similitude *(figure 6)*.

Lorsque les deux systèmes sont désorientés et translatés, l'algorithme fonctionne tout aussi bien mais le nombre d'itération augmente. Afin de fournir un autre exemple, voici le cas d'un projet réalisé pour BELGOCONTROL qui souhaitait afficher les coordonnées de points observés à l'aide d'une station totale en coordonnées cartésiennes WGS-84. La méthode suggérée consistait à ce que l'opérateur de la station totale mesure plusieurs points connus en WGS-84 et puis continue son levé sur d'autres points.

Soit les 3 points de contrôle suivant en coordonnées cartésiennes WGS-84 :

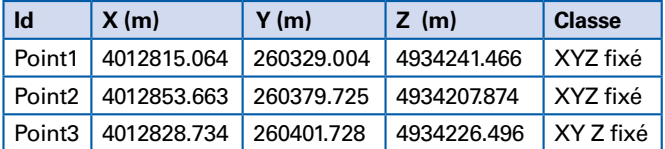

Et les 3 points déterminés dans un référentiel local propre à la station totale :

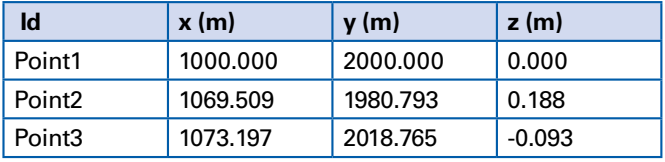

Un quatrième point est également introduit avec les mêmes coordonnées que le Point1 pour s'assurer que la transformation est bien appliquée.

Après 7 itérations, nous obtenons les résultats suivants :

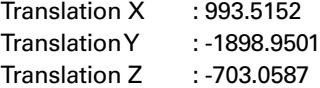

Facteur d'échelle. : 0.99907395917

Co Cubiter 3D Transformation by CGEOS Creative Geosensing SPRL - All rights reserved 15/07/2022 File Processing ndude Design Matrix in the log file ΠЮ **Use full Ro** Tied up on first Control F Cubiter  $\boxdot$  Barve by CGEOS® 2022 260379.7231 4934207.8722 **XYZf** 4012853.6654 4012828.7313 260401.7282 Point3 4934226.498 4012815.0643 260329.0058 4934241.465 2024 04:58:40 End of Proces

Matrice de rotation mise à jour : 0.3640557 -0.6879654 0.6278273 0.8673044 0.4961106 0.0407114 -0.3394798 0.5296961 0.7772873

Angles de rotation mis à jour :

Rotation autour de l'axe des X : 38.08129 Gon. Rotation autour de l'axe des Y : 22.05020 Gon. Rotation autour de l'axe des Z : 74.69945 Gon.

Coordonnées locales transformées en coordonnées cartésiennes WGS-84 :

Point1 4012815.0643 260329.0058 4934241.4657 Point2 4012853.6654 260379.7231 4934207.8722 Point3 4012828.7313 260401.7282 4934226.4981 Avec un écart-type sur l'unité de poids de 0.0037 mètres *(figure 7)*. On constate que la transformation 3D s'est bien réalisée malgré des angles de rotation bien plus importants que dans le premier exemple.

#### **GNSS RTK en haute precision**

Nous disposons maintenant de l'algorithme de transformation 3D qui convertit un jeu de coordonnées obtenues par les éléments géométriques d'une structure (CAO) qui se réfèrent aux positions des récepteurs et les coordonnées en temps réel fournies par les récepteurs dans le système WGS-84 ou autre tel que le système de coordonnées Lambert ou tout autre système de coordonnées local défini pour rendre l'interprétation des résultats plus accessibles aux opérateurs.

Dans nos projets, nous utilisons les récepteurs *(figure 8)* développés par la société *ComNav Technology Ltd. Shanghai* PR China qui disposent d'une interface Web *(figure 9)* et d'un modem interne 3/4G.

Cette interface nous permet de configurer ces récepteurs, d'avoir éventuellement un accès à distance si la carte SIM logée dans le récepteur dispose d'une adresse publique statique et également d'envoyer les données de navigation au format NMEA sur un serveur TCP-IP.

On peut soit utiliser les ressources d'un service associé à un réseau de stations GNSS permanentes (GNSS Network RTK) ou bien celles d'une station de base qui sera configurée

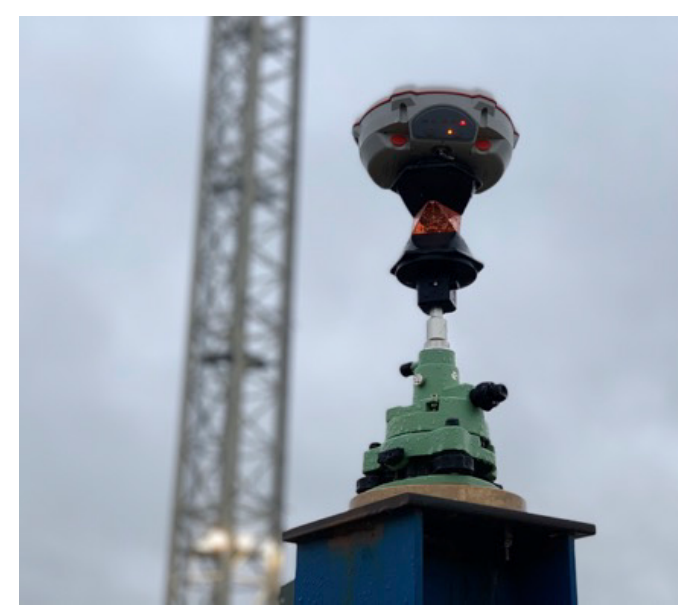

Figure 8. Un exemple de collocation d'un SinoGNSS T300 RTK et prisme à 360°

comme serveur NTRIP ou bien simplement en utilisant la transmission des données par UHF Lora (portée 15 km).

Dans certains projets, nous pouvons même établir plusieurs stations de base et dans ce cas le calcul des positions des récepteurs GNSS placés sur la structure sera réalisé par un logiciel de calcul installé sur le serveur qui recueille les

positions des récepteurs en temps réel. Le logiciel (calcul RTK centralisé) que nous utilisons est CD MONITOR et est développé par la société *ComNav Technology Ltd.* Il utilise les mêmes algorithmes que ceux implantés dans les récepteurs GNSS développés par cette société.

On peut également contrôler les coordonnées des stations de base si celles-ci sont installées sur des trépieds et que l'on souhaite vérifier qu'elles n'ont pas été déplacées pendant les opérations.

La question maintenant est de pouvoir disposer des coordonnées de ces récepteurs avec une imprécision faible en mode RTK *(Real Time Kinematic).*

Outre le fait de disposer des observations corrigées des stations permanentes (et non simplement des corrections) ou d'avoir une ou plusieurs stations de base rapprochées, pour obtenir les coordonnées des récepteurs placés sur la structure, nous devons obtenir des estimations les plus précises et ce en temps réel.

On note encore trop souvent dans la littérature et dans les conversations entre professionnels, que la haute précision en matière de GNSS ne peut être obtenue qu'en traitement différé. En fait, tous les logiciels que l'on dispose sur le marché, utilise les même algorithmes que ceux utilisés pour le RTK. Ils se contentent de faire une moyenne des résultats sur la période où les observations ont été collectées et dont les ambiguïtés sur les porteuses de phase ont été correctement estimées. La librairie Open Source RTK-LIB en est un

| <b>SinoGNSS</b><br>By ComNov Technology Ltd.       |                                                                  |                                                                                                    |                                            | admin logout |  | 简体中文<br>English |
|----------------------------------------------------|------------------------------------------------------------------|----------------------------------------------------------------------------------------------------|--------------------------------------------|--------------|--|-----------------|
| $\mathcal{A}$<br>Device Info                       | <b>Position Info</b>                                             |                                                                                                    |                                            |              |  |                 |
| System Information                                 | Position                                                         |                                                                                                    |                                            |              |  |                 |
| <b>Status</b>                                      | Lat: 50°21'9.45863" N<br>Alt: 242.878m                           |                                                                                                    | Lon: 4°53'30.90670" E<br>Ellipsoid: WGS-84 |              |  |                 |
| Position Info                                      |                                                                  | Status: Flood                                                                                      |                                            |              |  |                 |
| Satellite Info                                     | Receiver Clock                                                   |                                                                                                    |                                            |              |  |                 |
| Configuration<br>S.                                | GPS Week: 2300<br>UTC: 04/02/2024 05:57:11                       |                                                                                                    | GPS Seconds: 21449.0                       |              |  |                 |
| $\sim$                                             | Tracking Satellite(33)                                           |                                                                                                    |                                            |              |  |                 |
| Receiver Management<br>Firmare Update<br>×<br>a Ch | GPS(B):<br>GLONASS(6):<br>BDS(10):<br>GALILEO(9):<br>$QZSS(0)$ : | 5.7.13.14.15.20.22.30<br>3.4.5.13.14.20<br>7.10.20.23.32.37.40.48.56.57<br>3.5.9.13.15.24.25.31.34 |                                            |              |  |                 |
|                                                    | Usable Satellite(33)                                             |                                                                                                    |                                            |              |  |                 |
|                                                    | GPS(8):<br>GLONASS(6):<br>BDS(10):<br>GALILEO(9):<br>$QZSS(0)$ : | 5.7.13.14.15.20.22.30<br>3.4.5.13.14.20<br>7.10.20.23.32.37.40.48.56.57<br>3.5.9.13.15.24.25.31.34 |                                            |              |  |                 |
|                                                    | DOP:                                                             |                                                                                                    |                                            |              |  |                 |
|                                                    | PDOP: 0.9246<br>VDOP: 0.7643                                     |                                                                                                    | HDOP: 0.5203<br>TDOP: 0.5036               |              |  |                 |

Figure 9. Interface utilisateur Web des récepteurs développés par ComNav Technology Ltd.

 $\bullet$ 

# **CALCUL**

(IS

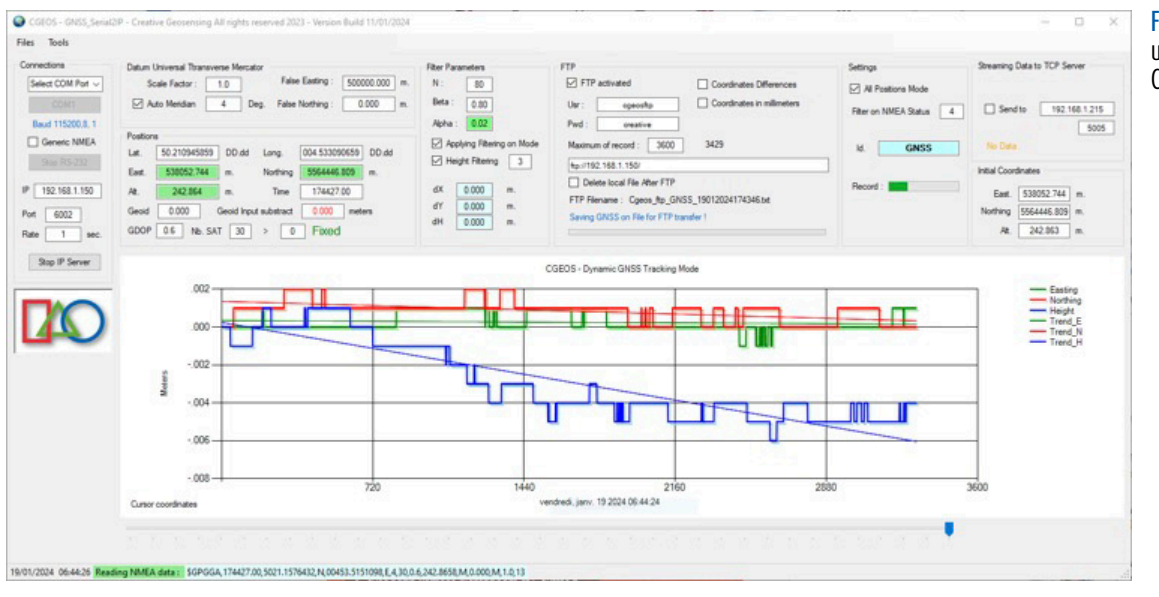

Figure 10. Interface utilisateur du logiciel CGEOS® GNSS\_SerialIP.

bon exemple où l'application de calcul en temps réel et en temps différé fait appel aux mêmes algorithmes.

Nous sommes donc fondés d'appliquer aux résultats obtenus en temps réel des techniques de filtrage qui délivrent en temps réel, des précisions identiques à celles affichées par les constructeurs en traitement différé.

Un des filtres utilisés est basé sur celui dit de Kalman [7]. On teste la solution optimale par rapport à la solution actuelle et on réinitialise le filtre si la différence testée statistiquement diverge significativement.

Les positions délivrées par les récepteurs sont transmises par ceux-ci au format NMEA et donc en latitude, longitude et altitude. Il convient donc d'effectuer la transformation WGS-84 vers le système de coordonnées locales ou nationales que le client souhaite.

Ce type de calcul nécessite un ordinateur rapide et puissant surtout pour exploiter des données délivrées à 10 Hz. L'optimalisation du code du logiciel est également un facteur important pour la mise en place d'une telle solution.

tion de génération de coordonnées 3D aléatoire basées sur l'écart type avec un intervalle de confiance donné.

Il s'agit de la méthode dite de Monte Carlo [8]. Les coordonnées ainsi obtenues sont utilisées par la transformation 3D pour déduire les coordonnées des points de la structure dans le système de coordonnées des récepteurs GNSS.

## **Transfert des rÉsultats**

Les coordonnées de la CAO étant converties en temps réel dans le système de coordonnées des points de contrôle GNSS, on pourrait représenter toute la structure en mouvement en temp réel, mais ce qui intéresse les ingénieurs et les opérateurs ce sont les déviations sur des points critiques. Nous avons opté pour la transmission des résultats à l'aide du protocole MQTT pour transmettre ceux-ci sur des équipements mobiles (portable, tablette, etc.) disposant d'une application MQTT client.

MQTT, pour "Message Queuing Telemetry Transport", est un protocole open source de messagerie qui assure des communications non permanentes entre des appareils par le transport de leurs messages.

#### **Évaluation des performances**

Pour obtenir une évaluation des performances avant la mise en place d'une telle solution nous pourrions utiliser la matrice de variance covariance des paramètres estimés par le modèle fonctionnel de la transformation 3D et puis appliquer la loi de propagation des erreurs dans le modèle fonctionnel de la transformation pour les points dont on souhaitent obtenir les coordonnées dans le système souhaité, exprimé par les coordonnées obtenues par les récepteurs GNSS.

Une autre façon d'évaluer les performances et l'influence de la géométrie de la structure est d'utiliser une foncSimulation using 6 x GNSS RTK receivers

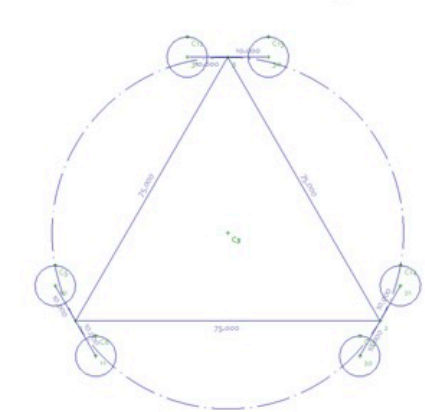

We consider now 6 x GNSS RTK receivers with the following coordinates estimated roughly with a distance of 20 meters between the centres of the water wings.

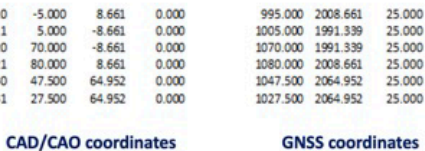

Figure 10. Positions des récepteurs GNSS sur des points connus par la CAO.

Figure 11. Résultats obtenus par simulation des positions sur un élément de la structure.

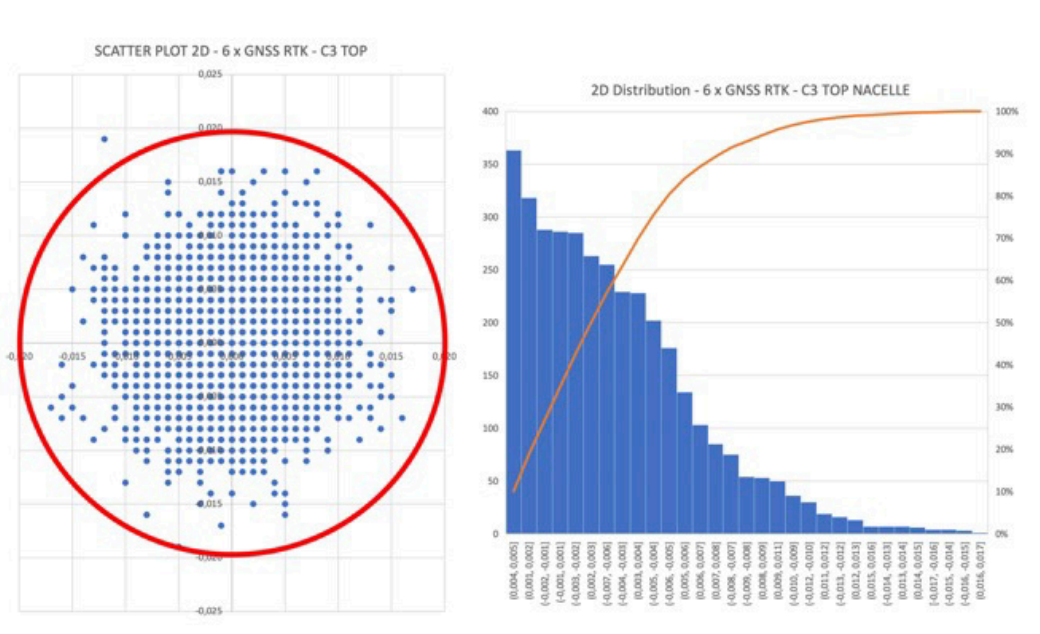

Il a été créé en 1999 par Andy Stanford-Clark, ingénieur chez IBM, et Arlen Nipper, chez EuroTech, principalement dans la communication M2M pour permettre à deux appareils utilisant des technologies différentes de communiquer.

La principale caractéristique de MQTT est sa légèreté, le protocole ne requiert que des ressources minimales et peut donc être utilisé sur de petits microcontrôleurs.

Il pourrait même avantageusement remplacer le protocole NTRIP utilisé pour la transmission des données GNSS au format RTCM [11].

#### **Conclusions**

La détermination indirecte de points sur de grandes structures connues en 3D par corrélation GNSS RTK est une méthode éprouvée sur plusieurs projets, qui fait appel à des technologies (GNSS) et des algorithmes dont celui de la transformation 3D par similitude, le filtrage des coordonnées GNSS RTK et les simulations probabilistes. Pour développer de telles solutions, les ingénieurs et géomètres topographes doivent maîtriser ces notions, avoir des aptitudes à la rédaction de logiciels et utiliser des équipements qui permettent de manipuler les données « over IP » et des protocoles tels que NTRIP pour le GNSS et MQTT pour les données.

Nous espérons que cet article encouragera ce type de solution dans les travaux où de grandes structures doivent être mise en place et/ou contrôlées.

#### **Contacts**

Prof. Joël van Cranenbroeck, Administrateur de CGEOS® Nicolas van Cranenbroeck, Administrateur de CGEOS® Email : cgeos2014@gmail.com

#### **Référence**

[1] https://provencegrandlarge.fr [2] https://fr.wikipedia.org/wiki/Transformation\_de\_Helmert#

[3]https://fr.wikipedia.org/wiki/Friedrich\_Robert\_ Helmert#:~:text=Friedrich%20Robert%20Helmert%20est%20 un,1917%20à%20Potsdam%20en%20Prusse.

[4] Détermination des coordonnées de station sur plan coté, Joël et Nicolas van Cranenbroeck, AFT Revue XYZ • N° 173 – 4e trimestre 2022 [5] https://en.wikipedia.org/wiki/Rodrigues%27\_rotation\_formula [6] L'orthogonalisation Généralisée, une solution algorithmique au problème des moindres carrés. Joël van Cranenbroeck, AFT Revue XYZ • N° 172 – 3e trimestre 2022

[7] Kalman Filter from de Ground up by Alex Becker eBook https:// www.kalmanfilter.net/book.html

[8] Méthode Monte Carlo https://fr.wikipedia.org/wiki/ Méthode de Monte-Carlo#:~:text=Une%20méthode%20de%20 Monte%2DCarlo,plus%20pertinent%2C%20retirez%2Dle.

[9] Golub, G. H., and van Loan, F. C. An analysis of the total least squares problem, SIAM Journal on Numerical Analysis, 17(6), 883-893. Doi: 10.1137/0717073(1980)

[10] A total least squares solution to a 3D coordinate transformation parameters of large Euler angles with closure constrain. Available from: https://www.researchgate.net/publication/342786082\_A\_ total least squares solution to a 3D coordinate transformation parameters\_of\_large\_Euler\_angles\_with\_closure\_constrain. [11] Dissemination of GNSS RTK using MQTT Rao, Ashwin 2021University of Helsinki https://helda.helsinki.fi/server/api/core/ bitstreams/47e7102c-5170-4971-84b3-f07f8b45a2a3/content

## ABSTRACT

*The installation of large structures such as floating off-shore wind turbines requires control of them during their construction and afterwards. Determining the parameters of a total station on board a barge to control the position and inclination of piles uses GNSS dynamic points. The installation and verification of self-climbing formwork for tall towers using total stations also uses active GNSS control points. This paper explains the method that the Belgian company CGEOS® Creative Geosensing Srl, specialized in Geodesy Engineering, has imagined, developed and implanted on several projects.*